## **PROBATE COURT OF LUCAS COUNTY, OHIO JACK R. PUFFENBERGER, JUDGE**

**ESTATE OF:** 

**CASE NO.** 

## **NOTICE TO ADMINISTRATOR OF MEDICAID ESTATE RECOVERY PROGRAM [R.C. 2117.061 AND 5162.21]**

## **IF THE ESTATE OF THE DECEDENT IS SUBJECT TO THE MEDICAID ESTATE RECOVERY PROGRAM PURSUANT TO R.C. 5162.21, THIS NOTICE SHALL BE FILED WITH THE ADMINISTRATOR OF THE PROGRAM AT THE FOLLOWING ADDRESS:**

**Medicaid Estate Recovery 30 E. Broad Street, 14th Floor Columbus, Ohio 43215**

## **THIS NOTICE IS NOT A PUBLIC RECORD AND SHALL NOT BE FILED IN THE PROBATE COURT**

The undersigned person responsible for the estate hereby states the following:

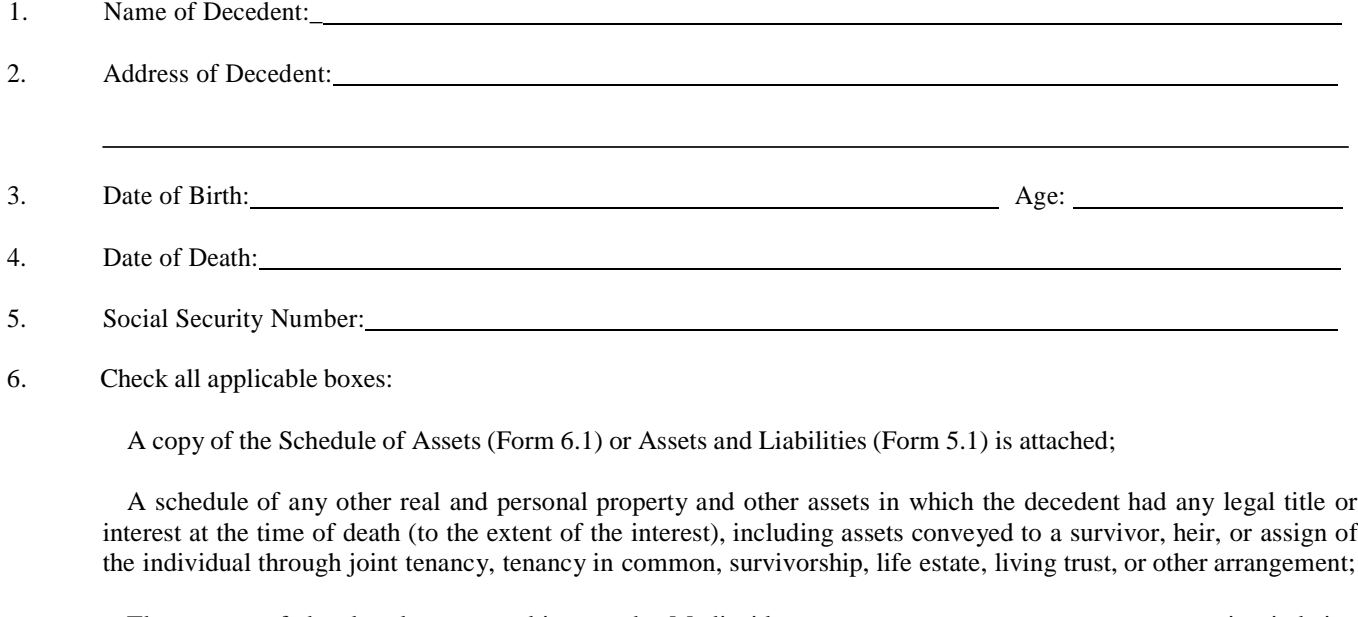

 The spouse of the decedent was subject to the Medicaid estate recovery program, a separate notice is being submitted for the pre-deceased spouse.

Signature - Person Responsible for the Estate

Typed or Printed Name

Address

City, State, Zip

Telephone Number (include area code)

**Print Form Reset Form Reset Form**